# Creating and Managing the Special Handler Dispatch Tables 4

The Apple Event Manager provides three functions that allow you to create and manage the special handler dispatch tables. The AEInstallSpecialHandler function installs an entry for a special handler in either the application or system special handler dispatch table. The AEGetSpecialHandler function returns the handler for a specified special handler. The AERemoveSpecialHandler function removes a special handler from either the application or system special handler dispatch table.

You can also use the AEInstallSpecialHandler, AEGetSpecialHandler, and AERemoveSpecialHandler functions to install, get, and remove object callback functions—including system object callback functions, which cannot be installed with the AESetObjectCallbacks function. When calling any of these three functions, use one of the following constants as the value of the functionClass parameter to specify the object callback function:

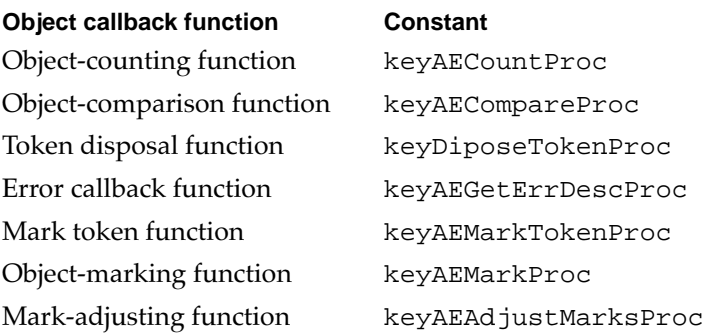

You can also use the AERemoveSpecialHandler function to disable all the Apple Event Manager routines that support object specifier records. To do this, specify the constant keySelectProc in the functionClass parameter as described on page 4-102.

# **AEInstallSpecialHandler 4**

You can use the AEInstallSpecialHandler function to install a special handler in either the application or system special handler dispatch table.

```
FUNCTION AEInstallSpecialHandler (functionClass: AEKeyword; 
                        handler: ProcPtr; 
                         isSysHandler: Boolean): OSErr;
```
### functionClass

The keyword for the special handler that is installed. The keyPreDispatch constant identifies a handler with the same parameters as an Apple event handler called immediately before the Apple Event Manager dispatches an Apple event. Any of the constants for object callback functions listed above can also be specified in this parameter. If there was already an entry in the specified special handler dispatch table for the same value of functionClass, it is replaced.

handler A pointer to the special handler. Note that a handler in the system special handler dispatch table must reside in the system heap; thus, if the value of the isSysHandler parameter is TRUE, the handler parameter should point to a location in the system heap. Otherwise, if you put your system handler code in your application heap, use AERemoveSpecialHandler to remove the handler when your application quits.

## isSysHandler

The special handler dispatch table to which to add the handler. If the value of this parameter is TRUE, the handler is added to the system handler dispatch table and made available to all applications. If the value is FALSE, the handler is added to the application handler table.

# **DESCRIPTION**

The AEInstallSpecialHandler function creates an entry in either your application's special handler dispatch table or the system special handler dispatch table. You must supply parameters that specify the keyword for the special handler that is installed, the handler routine, and whether the handler is to be added to the system special handler dispatch table or your application's special handler dispatch table.

# **SPECIAL CONSIDERATIONS**

Before an application calls a system special handler, system software has set up the A5 register for the calling application. For this reason, a system special handler should never use A5 global variables or anything that depends on a particular context; otherwise, the application that calls the system handler may crash.

# **RESULT CODES**

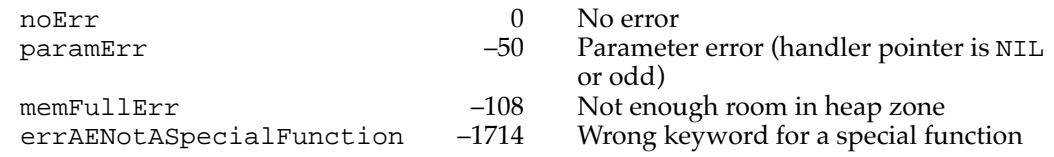

# **AEGetSpecialHandler 4**

You can use the AEGetSpecialHandler function to get a specified special handler.

```
FUNCTION AEGetSpecialHandler (functionClass: AEKeyword; 
                   VAR handler: ProcPtr; 
                   isSysHandler: Boolean): OSErr;
```
# functionClass

The keyword for the special handler that is installed. The keyPreDispatch constant identifies a handler with the same parameters as an Apple event handler that is called immediately before the Apple Event Manager dispatches an Apple event. Any of the constants for object callback functions listed on page 4-100 can also be specified in this parameter.

handler A pointer to the special handler.

**4**

#### isSysHandler

Specifies the special handler dispatch table from which to get the handler. If the value of this parameter is TRUE, the handler is taken from the system special handler dispatch table. If the value is FALSE, the handler is taken from the application's special handler dispatch table.

#### **RESULT CODES**

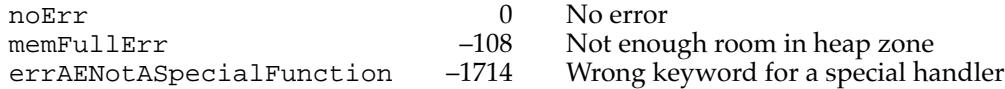

## **AERemoveSpecialHandler 4**

You can use the AERemoveSpecialHandler function to remove a handler from a special handler table.

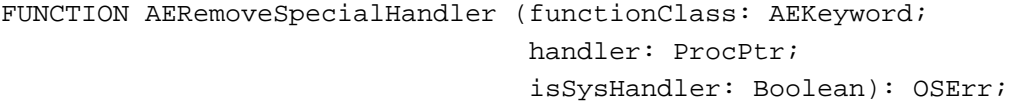

### functionClass

The keyword for the special handler to be removed. In addition to the constants for object callback functions listed on page 4-100, two other values are allowed for the functionClass parameter: keyPreDispatch and keySelectProc. The keyPreDispatch constant identifies a handler with the same parameters as an Apple event handler that is called immediately before the Apple Event Manager dispatches an Apple event. The keySelectProc constant indicates that you want to disable the Object Support Library—that is, all the routines described in the chapter "Resolving and Creating Object Specifier Records" in this book (see the description that follows for more information).

handler A pointer to the special handler to be removed. Although the functionClass parameter would be sufficient to identify the handler to be removed, providing the handler parameter is a safeguard that you remove the correct handler.

isSysHandler

Specifies the special handler dispatch table from which to remove the handler. If the value of this parameter is TRUE, the handler is taken from the system special handler dispatch table. If the value is FALSE, the handler is removed from the application special handler dispatch table.

**CHAPTER 4**

Responding to Apple Events

## **DESCRIPTION**

In addition to using the AERemoveSpecialHandler function to remove specific special handlers, you can use the function to disable, within your application only, all Apple Event Manager routines that support Apple event objects—that is, all the routines available to your application as a result of linking the Object Support Library (OSL) and calling the AEObjectInit function.

An application that expects its copy of the OSL to move after it is installed—for example, an application that keeps it in a stand-alone code resource—would need to do this. When an application calls AEObjectInit to initialize the OSL, the OSL installs the addresses of its routines as extensions to the pack. If those routines move, the addresses become invalid.

To disable the OSL, you should pass the keyword keySelectProc in the functionClass parameter, NIL in the handler parameter, and FALSE in the isSysHandler parameter. Once you have called the AERemoveSpecialHandler function with these parameters, subsequent calls by your application to any of the Apple Event Manager routines that support Apple event objects will return errors. To initialize the OSL after disabling it with the AERemoveSpecialHandler function, your application must call AEObjectInit again.

If you expect to initialize the OSL and disable it several times, you should call AERemoveObjectAccessor to remove your application's object accessor functions from your application's object accessor dispatch table before you call AERemoveSpecialHandler.

## **RESULT CODES**

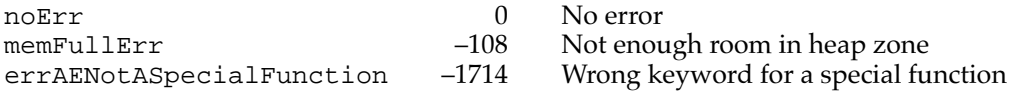

**4**